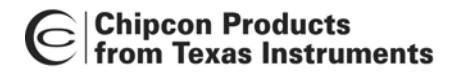

# *CC1110/ CC2430/ CC2510 Debug and Programming Interface Specification*

*Rev. 1.2* 

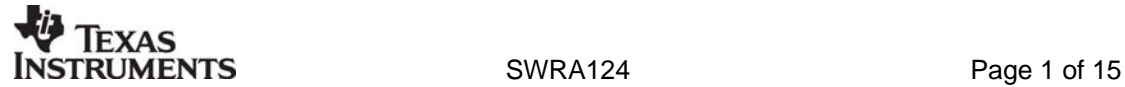

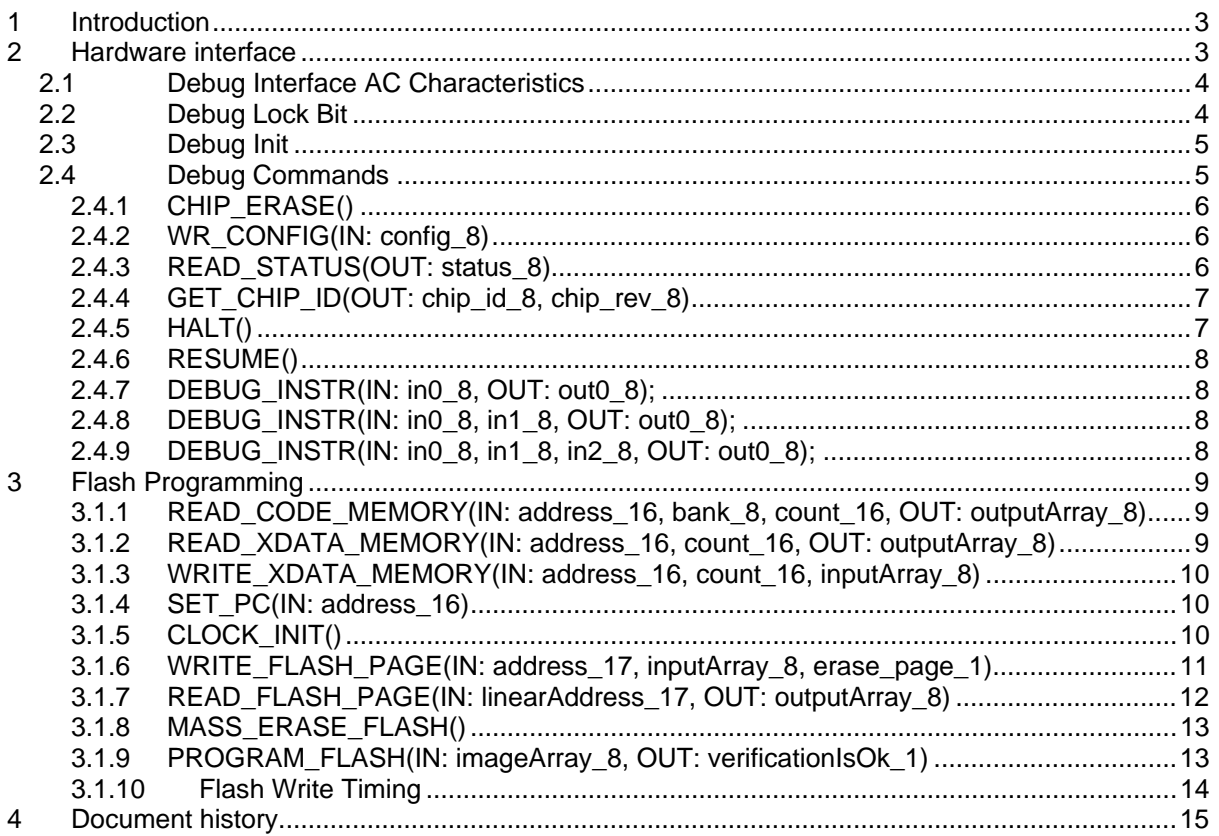

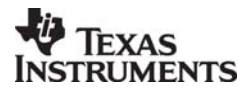

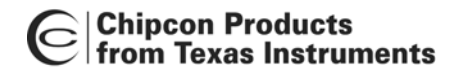

#### <span id="page-2-0"></span>**1 Introduction**

The debug interface implements a proprietary two-wire serial interface that is used for in-circuit debugging. Through this debug interface it is possible to perform an erasure of the entire flash memory, control which oscillators are enabled, stop and start execution of the user program, execute supplied instructions on the 8051 core, set code breakpoints, and single step through instructions in the code. This document describes the programming interface for the following Chipcon devices:

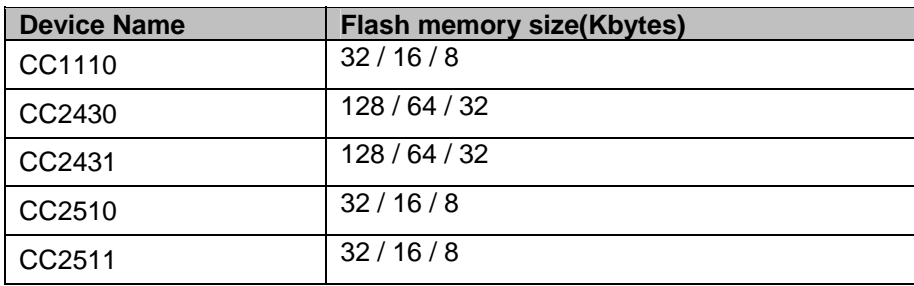

#### <span id="page-2-1"></span>**2 Hardware interface**

The debug interface uses an SPI-like two-wire interface consisting of the bi-directional Debug Data (P2\_1) and Debug Clock (P2\_2) input pin. Data is driven on the bi-directional Debug Data pin at the positive edge of Debug Clock and data is sampled on the negative edge of this clock.

Debug commands are sent by an external host and consist of 1 to 4 output bytes from the host and an optional input byte read by the host. [Figure 1](#page-2-2) shows a timing diagram of data on the debug interface.

The first byte of the debug command is a command byte and is encoded as follows:

- bits 7 to 3 : instruction code
- bit 2 : return input byte to host
- bits 1 to 0 : number of output bytes from host following instruction code byte

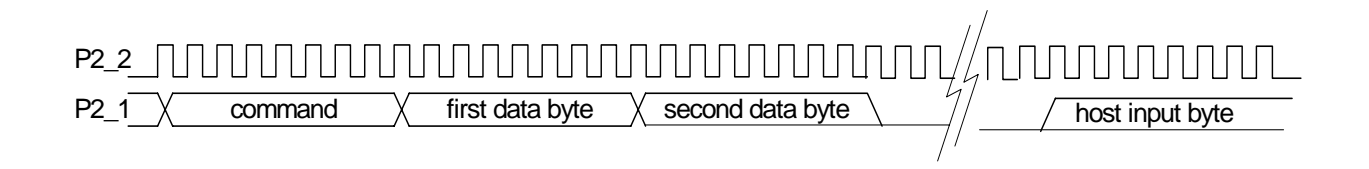

<span id="page-2-2"></span>**Figure 1: Debug interface timing diagram** 

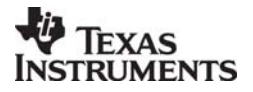

#### **Chipcon Products<br>from Texas Instruments** C

#### <span id="page-3-0"></span>**2.1 Debug Interface AC Characteristics**

| $\sqrt{ }$<br><b>Parameter</b>               |                   | <b>Min</b> | <b>Typ</b> | ັ<br><b>Max</b> | <b>Unit</b> | <b>Condition/Note</b>               |  |
|----------------------------------------------|-------------------|------------|------------|-----------------|-------------|-------------------------------------|--|
| Debug<br>clock<br>period:                    | CC2430,<br>CC2431 | 31.25      |            |                 |             |                                     |  |
|                                              | CC1110.<br>CC2510 | 38.46      |            |                 | ns          | See item 1 Figure 2                 |  |
|                                              | CC2511            | 41.67      |            |                 |             |                                     |  |
| Debug data setup                             |                   | 5          |            |                 | ns          | See item 2 Figure 2                 |  |
| Debug data hold                              |                   | 5          |            |                 | ns          | See item 3 Figure 2                 |  |
| Clock to data delay                          |                   |            |            | 10              | ns          | See item 4 Figure 2, load = $10 pF$ |  |
| <b>RESET N</b> inactive<br>after P2 2 rising |                   | 10         |            |                 | ns          | See item 5 Figure 2                 |  |

 $T_A$ = -40°C to 85°C. VDD=3.0V if nothing else stated.

<span id="page-3-2"></span>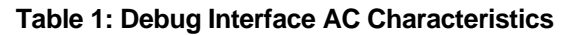

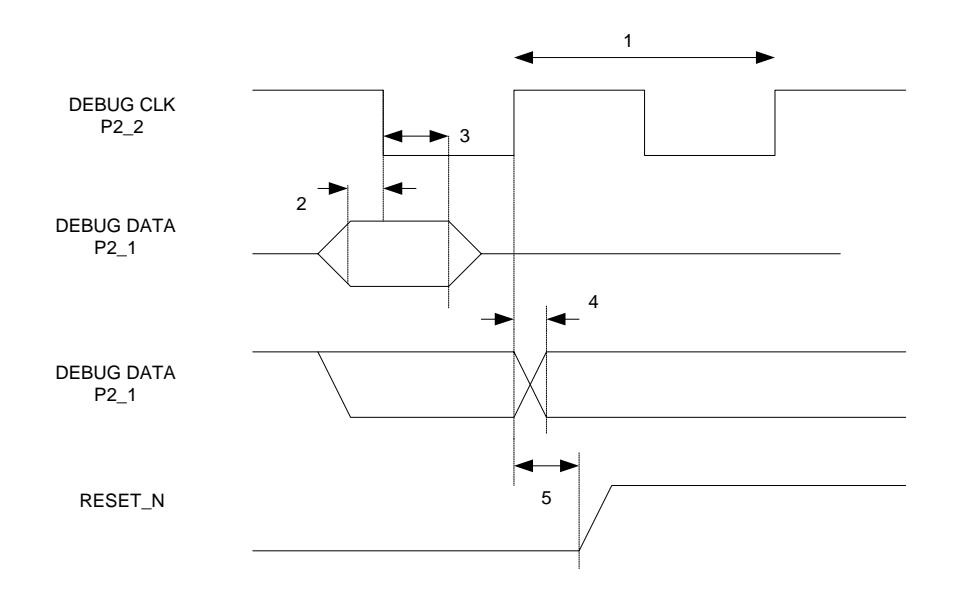

#### **Figure 2: Debug Interface AC Characteristics**

#### <span id="page-3-1"></span>**2.2 Debug Lock Bit**

For software code security the Debug Interface may be locked. When the Debug Lock bit, DBGLOCK, is set all debug commands except CHIP\_ERASE, READ\_STATUS and GET\_CHIP\_ID are disabled and will not function.

The CHIP\_ERASE command is used to clear the Debug Lock bit.

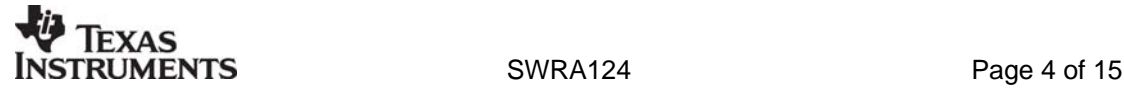

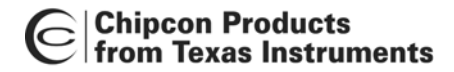

#### <span id="page-4-0"></span>**2.3 Debug Init**

<span id="page-4-3"></span>Debug mode is entered by forcing two rising edge transitions on pin P2\_2 (Debug Clock) while the RESET\_N input is held low.

#### **DEBUG\_INIT()**

Resets the chip for debug mode.

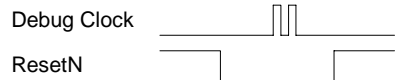

#### <span id="page-4-1"></span>**2.4 Debug Commands**

The debug commands are shown in [Table 2.](#page-4-2) Some of the debug commands are described in further detail in the following sections.

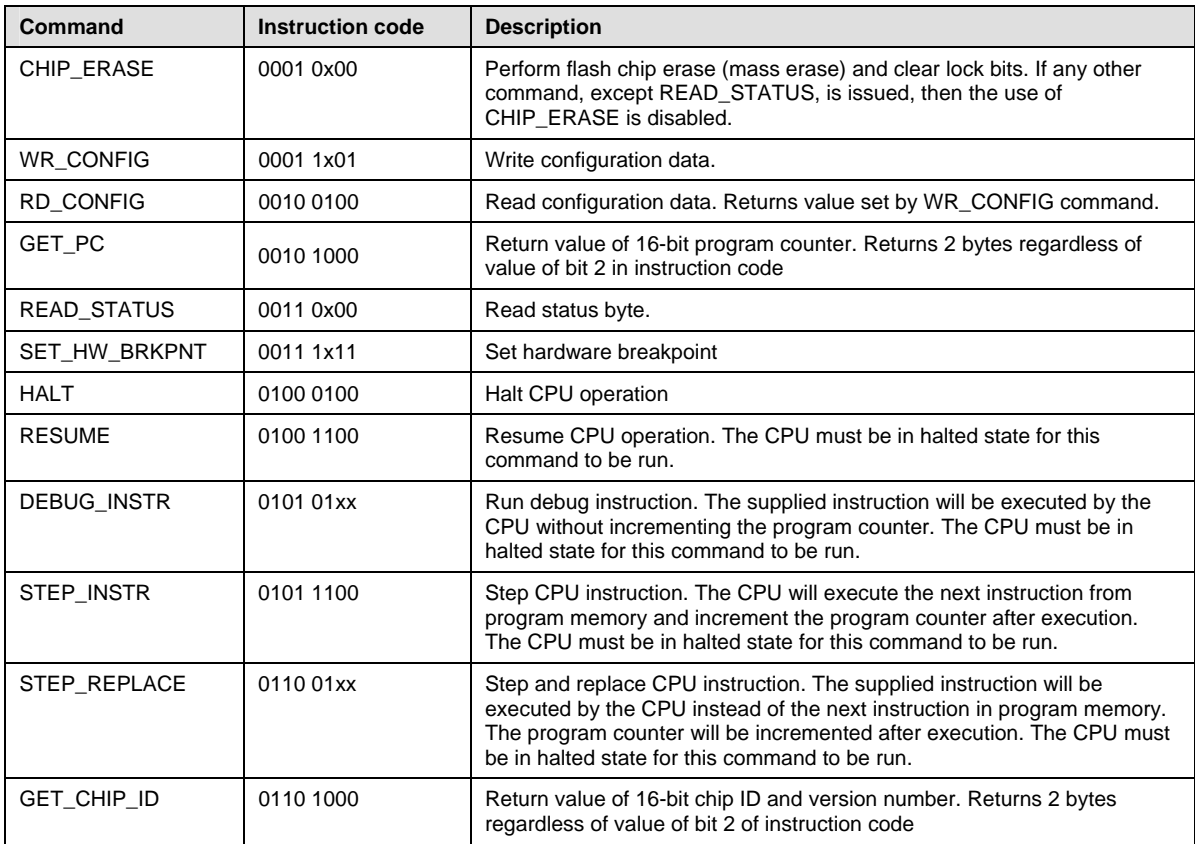

<span id="page-4-2"></span>**Table 2: Debug Commands** 

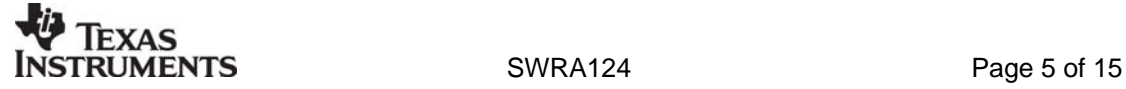

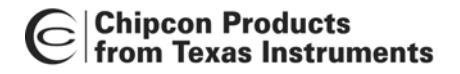

#### <span id="page-5-0"></span>*2.4.1 CHIP\_ERASE()*

Erases the entire flash memory, including lock bits.

Debug command header  $= 0x14$ .

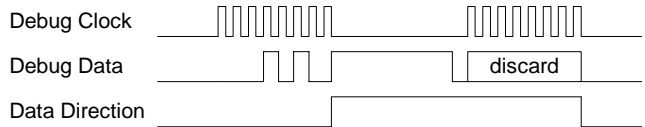

#### *2.4.2 WR\_CONFIG(IN: config\_8)*

Writes the debug configuration byte, which contains the following bits:

- <span id="page-5-1"></span>• 0x08 - TIMERS\_OFF
- 0x04 DMA\_PAUSE
- 0x02 TIMER\_SUSPEND
- 0x01 SEL\_FLASH\_INFO\_PAGE

Debug command header  $= 0x1D$ .

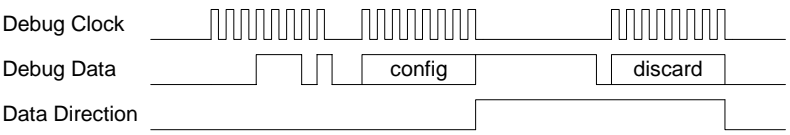

#### *2.4.3 READ\_STATUS(OUT: status\_8)*

Reads the debug status byte, which contains the following bits:

- <span id="page-5-2"></span>• 0x80 - CHIP\_ERASE\_DONE
- 0x40 PCON\_IDLE
- 0x20 CPU\_HALTED
- 0x10 POWER\_MODE\_0
- 0x08 HALT\_STATUS
- 0x04 DEBUG\_LOCKED
- 0x02 OSCILLATOR\_STABLE
- 0x01 STACK\_OVERFLOW

Debug command header  $= 0x34$ .

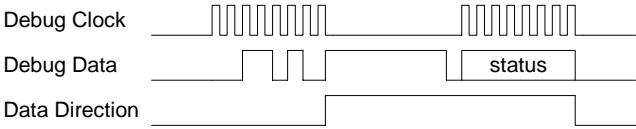

The READ\_STATUS command is used e.g. for polling the status of flash chip erase after a CHIP\_ERASE command or oscillator stable status required for debug commands HALT, RESUME, DEBUG\_INSTR, STEP\_REPLACE and STEP\_INSTR.

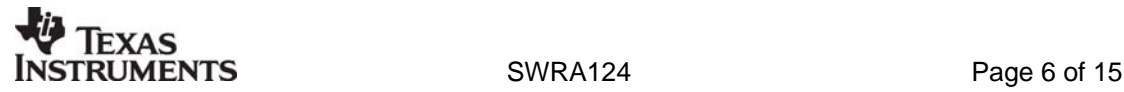

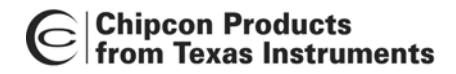

#### <span id="page-6-0"></span>*2.4.4 GET\_CHIP\_ID(OUT: chip\_id\_8, chip\_rev\_8)*

Writes the debug configuration byte, where bit 0 selects the flash information page (containing the lock bits).

Debug command header  $= 0x68$ .

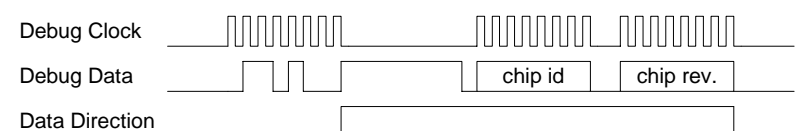

The GET\_CHIP\_ID command returns the Chip\_ID and version number. Chip ID and version number is also accessible for the MCU in the XDATA address range. [Table 5](#page-6-2) list Chip ID for the Chipcon devices. Version number normally corresponds to the letter describing the revision of the device: 0x01  $= A$ ,  $0x02 = B$ ,  $0x03 = C$ .

There is one common Chip ID for all memory configurations.

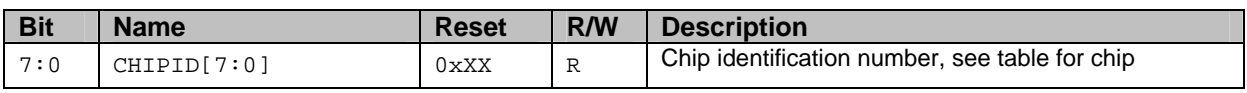

#### **Table 3: Register CHIPID**

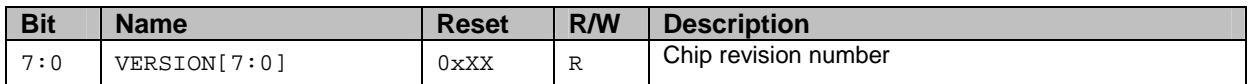

#### **Table 4: Register CHVER**

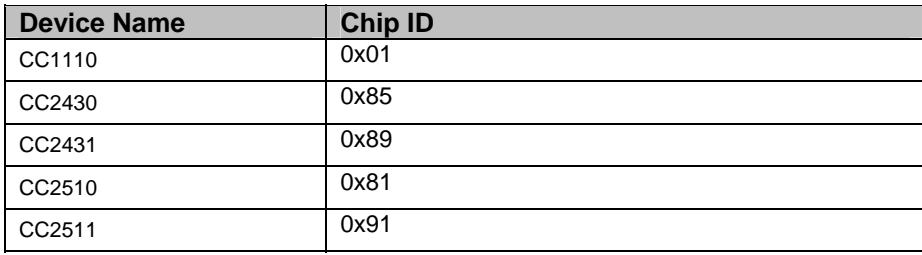

#### <span id="page-6-2"></span>**Table 5: Chip ID for Chipcon devices**

#### <span id="page-6-1"></span>*2.4.5 HALT()*

Halts the CPU

Debug command header  $= 0x44$ .

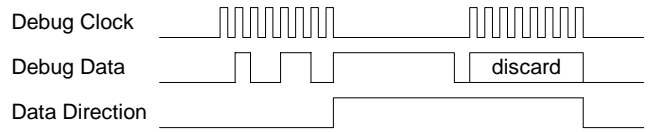

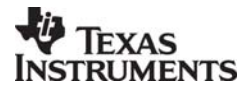

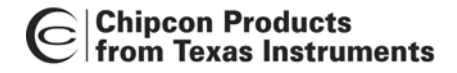

#### <span id="page-7-0"></span>*2.4.6 RESUME()*

Starts/resumes the CPU

Debug command header  $= 0x4C$ .

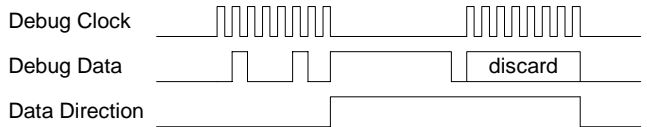

#### <span id="page-7-1"></span>*2.4.7 DEBUG\_INSTR(IN: in0\_8, OUT: out0\_8);*

Executes a 1-byte 8051 instruction on the CPU, without changing the program counter (unless the debug instruction is a jump operation).

Debug command header  $= 0x55$ .

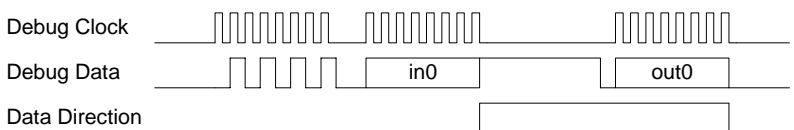

#### <span id="page-7-2"></span>*2.4.8 DEBUG\_INSTR(IN: in0\_8, in1\_8, OUT: out0\_8);*

Executes a 2-byte 8051 instruction on the CPU, without changing the program counter (unless the debug instruction is a jump operation).

Debug command header  $= 0x56$ .

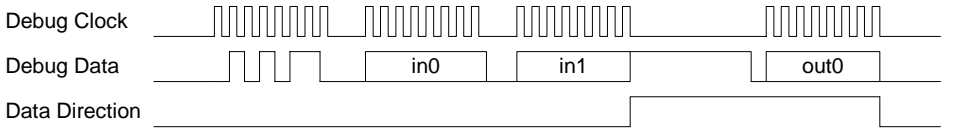

#### <span id="page-7-3"></span>*2.4.9 DEBUG\_INSTR(IN: in0\_8, in1\_8, in2\_8, OUT: out0\_8);*

Executes a 3-byte 8051 instruction on the CPU, without changing the program counter (unless the debug instruction is a jump operation).

Debug command header  $= 0x57$ .

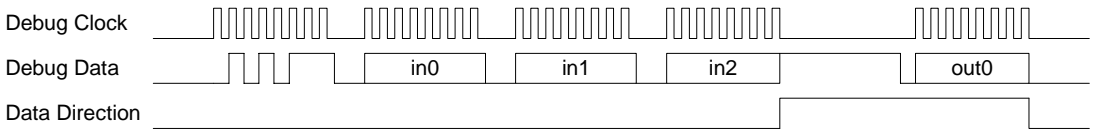

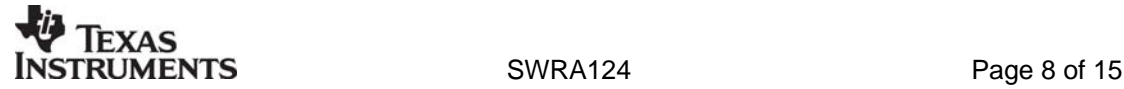

#### **3 Flash Programming**

Programming of the on-chip flash is performed via the debug interface. The external host must initially send instructions using the DEBUG INSTR debug command to perform the flash programming with the Flash Controller as described below. The sequences are based on the commands listed in chapter [2.4.](#page-4-3) For complete description of the flash controller, please see the flash controller section of each datasheet.

#define LOBYTE(w) ((BYTE)(w)) #define HIBYTE(w) ((BYTE)(((WORD)(w) >> 8) & 0xFF))

#### *3.1.1 READ\_CODE\_MEMORY(IN: address\_16, bank\_8, count\_16, OUT: outputArray\_8)*

Reads from the specified bank in CODE memory into outputArray, byte by byte.

#### address < 0x8000: Linear address = address

```
address >= 0x8000: Linear address = (address & 0x7FFF) + (bank * 0x8000)
DEBUG_INSTR(IN: 0x75, 0xC7, (bank * 16) + 1, OUT: Discard); MOV MEMCTR, (bank * 16) + 1;
DEBUG INSTR(IN: 0x90, HIBYTE(address), LOBYTE(address), OUT: Discard); MOV DPTR, address;
for (n = 0; n < count 16; n++) {
    DEBUG INSTR(IN: 0xE4, OUT: Discard); CLR A;
    DEBUG INSTR(IN: 0x93, OUT: outputArray[n]); MOVC A, @A+DPTR; (outputArray[n] = A)
    DEBUG_INSTR(IN: 0xA3, OUT: Discard); The example of the example of the example of the example of the example of the example of the example of the example of the example of the example of the example of the example of the e
}
```
#### *3.1.2 READ\_XDATA\_MEMORY(IN: address\_16, count\_16, OUT: outputArray\_8)*

Reads from XDATA memory into inputArray, byte by byte.

```
DEBUG INSTR(IN: 0x90, HIBYTE(address), LOBYTE(address), OUT: Discard); MOV DPTR, address;
for (n = 0; n < count; n++) {
    DEBUG_INSTR(IN: 0xE0, OUT: outputArray[n]); MOVX A, @DPTR; (outputArray[n] = A) 
   DEBUG INSTR(IN: 0xA3, OUT: Discard); INC DPTR; INC DPTR;
}
```
<span id="page-8-2"></span><span id="page-8-1"></span><span id="page-8-0"></span>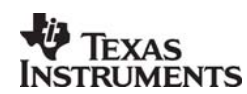

**Chipcon Products** from Texas Instruments

#### *3.1.3 WRITE\_XDATA\_MEMORY(IN: address\_16, count\_16, inputArray\_8)*

Writes data from inputArray into XDATA memory, byte by byte.

```
DEBUG_INSTR(IN: 0x90, HIBYTE(address), LOBYTE(address), OUT: Discard); MOV DPTR, address;
for (n = 0; n < count; n++) {
DEBUG_INSTR(IN: 0x74, inputArray[n], OUT: Discard); MOV A, #inputArray[n];
   DEBUG INSTR(IN: 0xF0, OUT: Discard); MOVX @DPTR, A;
    DEBUG_INSTR(IN: 0xA3, OUT: Discard); INC DPTR; 
}
```
#### *3.1.4 SET\_PC(IN: address\_16)*

Modifies the program counter value

DEBUG\_INSTR(IN: 0x02, HIBYTE(address), LOBYTE(address), OUT: Discard); LJMP address;

#### *3.1.5 CLOCK\_INIT()*

Initializes the 32 MHz crystal oscillator

#### Important:

• The loop can lock up if the operation fails (due to communication or chip errors). If polling is not desirable, then wait for 1 ms instead.

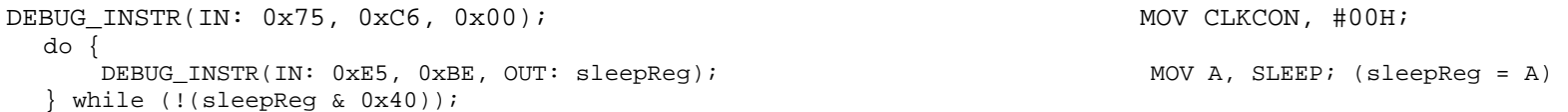

<span id="page-9-2"></span><span id="page-9-1"></span><span id="page-9-0"></span>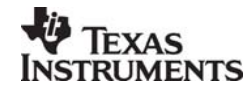

#### *3.1.6 WRITE\_FLASH\_PAGE(IN: address\_17, inputArray\_8, erase\_page\_1)*

Writes a single flash page by loading the image into XDATA memory, together with an assembly routine that performs the actual update. This is done by using unified mapping.

The **marked** section, which performs page erasure, should only be included in the routine when the erase\_page\_1 = 1. **The pseudo-code does not refer to this parameter!**

| routine 8[] = $\{$                                              |                   |                                    |
|-----------------------------------------------------------------|-------------------|------------------------------------|
| $0x75$ , $0xAD$ , ((address >> 8) / FLASH_WORD_SIZE) & $0x7E$ , | $\frac{1}{2}$     | MOV FADDRH, #imm;                  |
| $0x75$ , $0xAC$ , $0x00$ ,                                      | $\frac{1}{2}$     | MOV FADDRL, #00;                   |
| $0x75$ , $0xAE$ , $0x01$ ,                                      |                   | MOV FLC, #01H; // ERASE            |
|                                                                 |                   | ; Wait for flash erase to complete |
| 0xE5, 0xAE,                                                     | // eraseWaitLoop: | MOV A, FLC;                        |
| 0x20, 0xE7, 0xFB,                                               | $\prime\prime$    | JB ACC BUSY, eraseWaitLoop;        |
|                                                                 | $\frac{1}{2}$     | ; Initialize the data pointer      |
| 0x90, 0xF0, 0x00,                                               | $\frac{1}{2}$     | MOV DPTR, #0F000H;                 |
|                                                                 |                   | ; Outer loops                      |
| 0x7F, HIBYTE(WORDS PER FLASH PAGE),                             |                   | MOV $R7$ , #imm;                   |
| 0x7E, LOBYTE(WORDS PER FLASH PAGE),                             | $\frac{1}{2}$     | MOV $R6$ , #imm;                   |
| $0x75$ , $0xAE$ , $0x02$ ,                                      |                   | MOV FLC, #02H; // WRITE            |
|                                                                 |                   | ; Inner loops                      |
| 0x7D, FLASH WORD SIZE,                                          | // writeLoop:     | MOV $R5$ , #imm;                   |
| $0xE0$ ,                                                        | // writeWordLoop: | MOVX A, @DPTR;                     |
| $0xA3$ ,                                                        | $\frac{1}{2}$     | INC DPTR;                          |
| 0xF5, 0xAF,                                                     | $\frac{1}{2}$     | MOV FWDATA, A;                     |
| $0xDD$ , $0xFA$ ,                                               |                   | DJNZ R5, writeWordLoop;            |
|                                                                 |                   | ; Wait for completion              |
| $0xE5$ , $0xAE$ ,                                               | // writeWaitLoop: | MOV A, FLC;                        |
| $0x20$ , $0xE6$ , $0xFB$ ,                                      | $\frac{1}{2}$     | JB ACC_SWBSY, writeWaitLoop;       |
| $0xDE$ , $0xF1$ ,                                               | $\frac{1}{2}$     | DJNZ R6, writeLoop;                |
| $0xDF$ , $0xEF$ ,                                               | $\frac{1}{2}$     | DJNZ R7, writeLoop;                |
|                                                                 | $\prime\prime$    | ; Done, fake a breakpoint          |
| 0xA5                                                            |                   | DB 0xA5;                           |

<sup>};</sup> 

<span id="page-10-0"></span>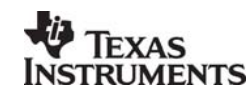

#### **Chipcon Products** C from Texas Instruments

WRITE XDATA MEMORY(IN:  $0xF000$ , FLASH PAGE SIZE, inputArray 8); WRITE\_XDATA\_MEMORY(IN: 0xF000 + FLASH\_PAGE\_SIZE, sizeof(routine), routine); DEBUG\_INSTR(IN: 0x75, 0xC7, 0x51, OUT: Discard); MOV MEMCTR, (bank \* 16) + 1; SET\_PC(0xF000 + FLASH\_PAGE\_SIZE); RESUME(); do { READ\_STATUS(OUT: statusByte); } while (!(statusByte & CPU\_HALTED));

#### *3.1.7 READ\_FLASH\_PAGE(IN: linearAddress\_17, OUT: outputArray\_8)*

Reads one page from flash memory

READ\_CODE\_MEMORY(address & 0xFFFF, (linearAddress >> 15) & 0x03, FLASH\_PAGE\_SIZE, outputArray);

<span id="page-11-0"></span>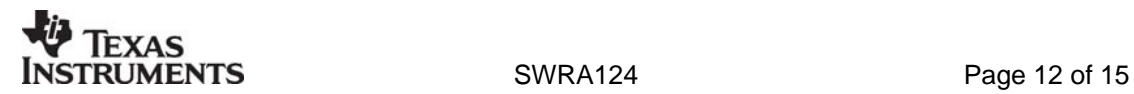

#### *3.1.8 MASS\_ERASE\_FLASH()*

Initiates a mass erase, which blanks out the entire flash memory and lock bits, and then waits for the operation to complete. The initial NOP ensures that the status byte has been updated

Important:

• The loop can lock up if the operation fails (due to communication or chip errors). If polling is not desirable, then wait for 20 ms instead.

```
DEBUG_INSTR(IN: 0x00, OUT: Discard); NOP; 
CHIP_ERASE(); 
do { 
   READ STATUS(OUT: statusByte);
} while (!(statusByte & CHIP_ERASE_DONE));
```
#### *3.1.9 PROGRAM\_FLASH(IN: imageArray\_8, OUT: verificationIsOk\_1)*

Programs the entire flash memory and verifies it.

The logic in this pseudo-code requires that the size of the image array matches the total size of the flash memory in the device to be programmed (e.g. 128 kB for the CC2430F128). It also requires unused addresses to be set to 0xFF.

```
DEBUG INIT();
CLOCK_INIT(); 
MASS ERASE FLASH();
verificationArray_8[FLASH_PAGE_SIZE]; 
verificationIsOk = 1; for (p = 0; p < (FLASH_SIZE / FLASH_PAGE_SIZE); p++) pageAddress = p * FLASH_PAGE_SIZE; 
     memset(verificationArray, 0xFF, FLASH_PAGE_SIZE); 
     if (memcmp(verificationArray, &inputArray[pageAddress], FLASH_PAGE_SIZE)) { 
        WRITE FLASH PAGE(IN: pageAddress, \&inputArray[pageAddress], 0);
         READ_FLASH_PAGE(IN: pageAddress, verificationArray); 
         if (memcmp(verificationArray, &inputArray[pageAddress], FLASH_PAGE_SIZE)) { 
             verificationIsOk = 0;  return;  } 
 } 
}
```
## **Chipcon Products<br>from Texas Instruments**

#### *3.1.10 Flash Write Timing*

The Flash Controller contains a timing generator, which controls the timing sequence of flash write and erase operations. The timing generator uses the information set in the Flash Write Timing register, FWT.FWT[5:0], to set the internal timing. FWT.FWT[5:0] must be set to a value according to the currently selected CPU clock frequency.

The value set in the FWT. FWT[5:0] shall be set according to the CPU clock frequency by the following equation.

 $16*10^9$  $FWT = \frac{21000 * F_{CPU}}{2400}$ 

 $F_{CPI}$  is the CPU clock frequency. The initial value held in  $FWT.FWT[5:0]$  after a reset is 0x2A which corresponds to 32 MHz CPU clock frequency.

The FWT values for common CPU clock frequencies are given in [Table 6.](#page-13-1)

<span id="page-13-1"></span>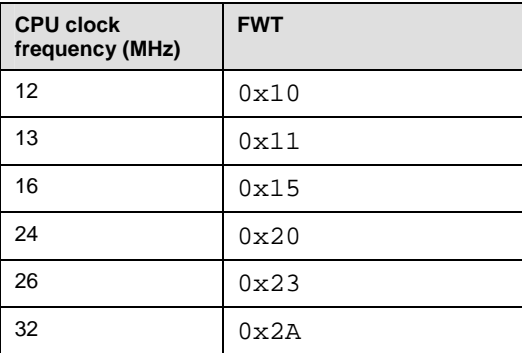

**Table 6: Flash timing (FWT) values** 

<span id="page-13-0"></span>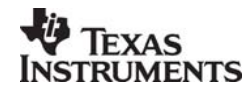

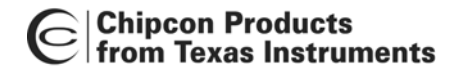

### <span id="page-14-0"></span>**4 Document history**

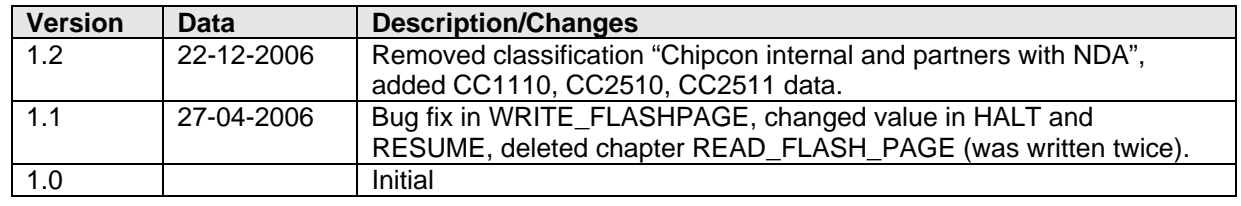

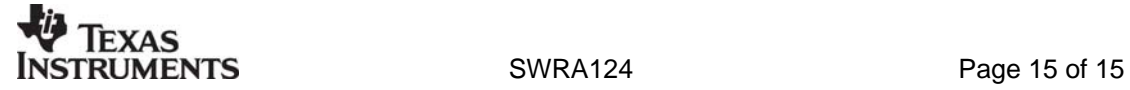

#### **IMPORTANT NOTICE**

Texas Instruments Incorporated and its subsidiaries (TI) reserve the right to make corrections, modifications, enhancements, improvements, and other changes to its products and services at any time and to discontinue any product or service without notice. Customers should obtain the latest relevant information before placing orders and should verify that such information is current and complete. All products are sold subject to TI's terms and conditions of sale supplied at the time of order acknowledgment.

TI warrants performance of its hardware products to the specifications applicable at the time of sale in accordance with TI's standard warranty. Testing and other quality control techniques are used to the extent TI deems necessary to support this warranty. Except where mandated by government requirements, testing of all parameters of each product is not necessarily performed.

TI assumes no liability for applications assistance or customer product design. Customers are responsible for their products and applications using TI components. To minimize the risks associated with customer products and applications, customers should provide adequate design and operating safeguards.

TI does not warrant or represent that any license, either express or implied, is granted under any TI patent right, copyright, mask work right, or other TI intellectual property right relating to any combination, machine, or process in which TI products or services are used. Information published by TI regarding third-party products or services does not constitute <sup>a</sup> license from TI to use such products or services or <sup>a</sup> warranty or endorsement thereof. Use of such information may require <sup>a</sup> license from <sup>a</sup> third party under the patents or other intellectual property of the third party, or <sup>a</sup> license from TI under the patents or other intellectual property of TI.

Reproduction of information in TI data books or data sheets is permissible only if reproduction is without alteration and is accompanied by all associated warranties, conditions, limitations, and notices. Reproduction of this information with alteration is an unfair and deceptive business practice. TI is not responsible or liable for such altered documentation.

Resale of TI products or services with statements different from or beyond the parameters stated by TI for that product or service voids all express and any implied warranties for the associated TI product or service and is an unfair and deceptive business practice. TI is not responsible or liable for any such statements.

TI products are not authorized for use in safety-critical applications (such as life support) where <sup>a</sup> failure of the TI product would reasonably be expected to cause severe personal injury or death, unless officers of the parties have executed an agreement specifically governing such use. Buyers represent that they have all necessary expertise in the safety and regulatory ramifications of their applications, and acknowledge and agree that they are solely responsible for all legal, regulatory and safety-related requirements concerning their products and any use of TI products in such safety-critical applications, notwithstanding any applications-related information or support that may be provided by TI. Further, Buyers must fully indemnify TI and its representatives against any damages arising out of the use of TI products in such safety-critical applications.

TI products are neither designed nor intended for use in military/aerospace applications or environments unless the TI products are specifically designated by TI as military-grade or "enhanced plastic." Only products designated by TI as military-grade meet military specifications. Buyers acknowledge and agree that any such use of TI products which TI has not designated as military-grade is solely at the Buyer's risk, and that they are solely responsible for compliance with all legal and regulatory requirements in connection with such use.

TI products are neither designed nor intended for use in automotive applications or environments unless the specific TI products are designated by TI as compliant with ISO/TS 16949 requirements. Buyers acknowledge and agree that, if they use any non-designated products in automotive applications, TI will not be responsible for any failure to meet such requirements.

Following are URLs where you can obtain information on other Texas Instruments products and application solutions:

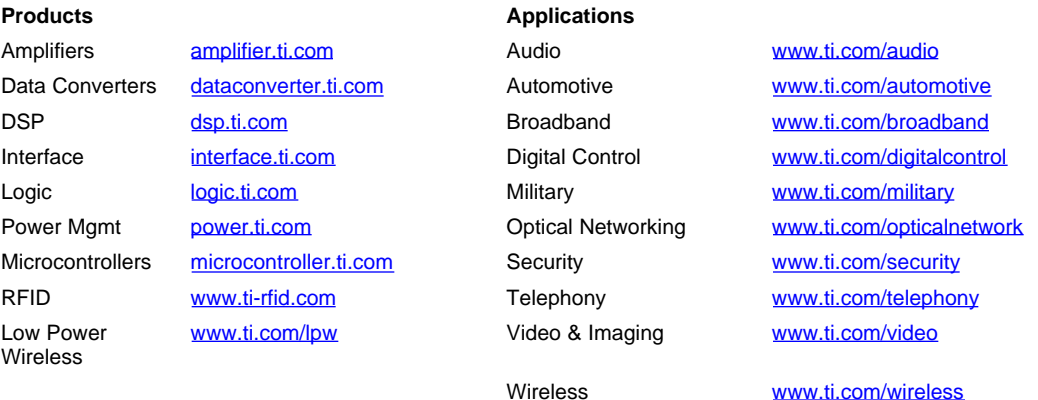

Mailing Address: Texas Instruments, Post Office Box 655303, Dallas, Texas 75265 Copyright © 2007, Texas Instruments Incorporated